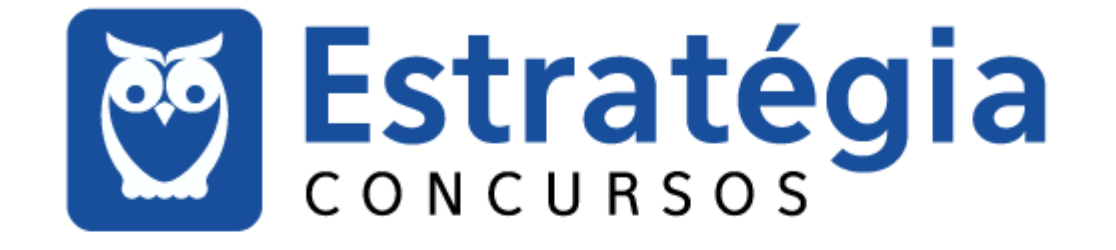

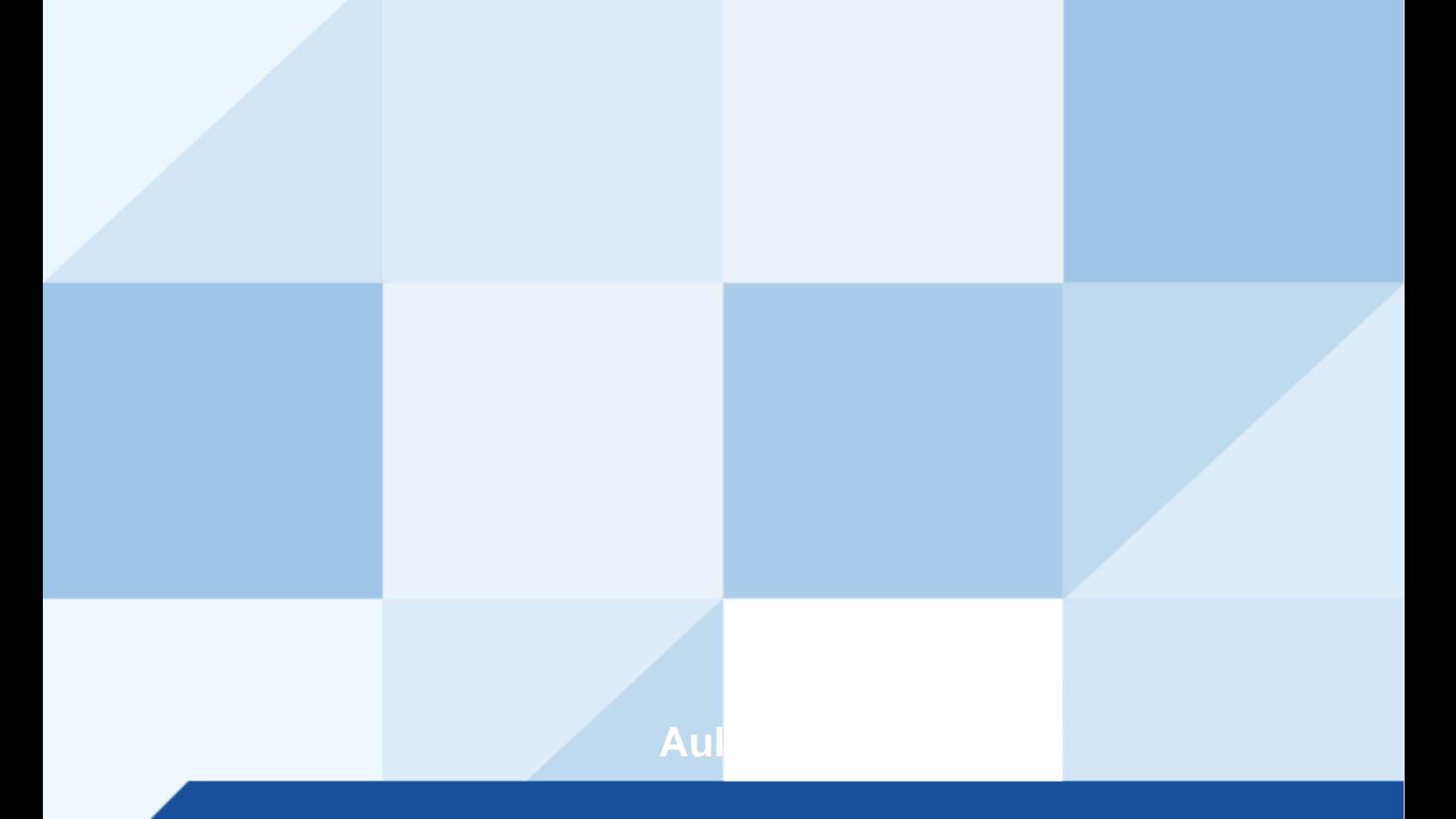

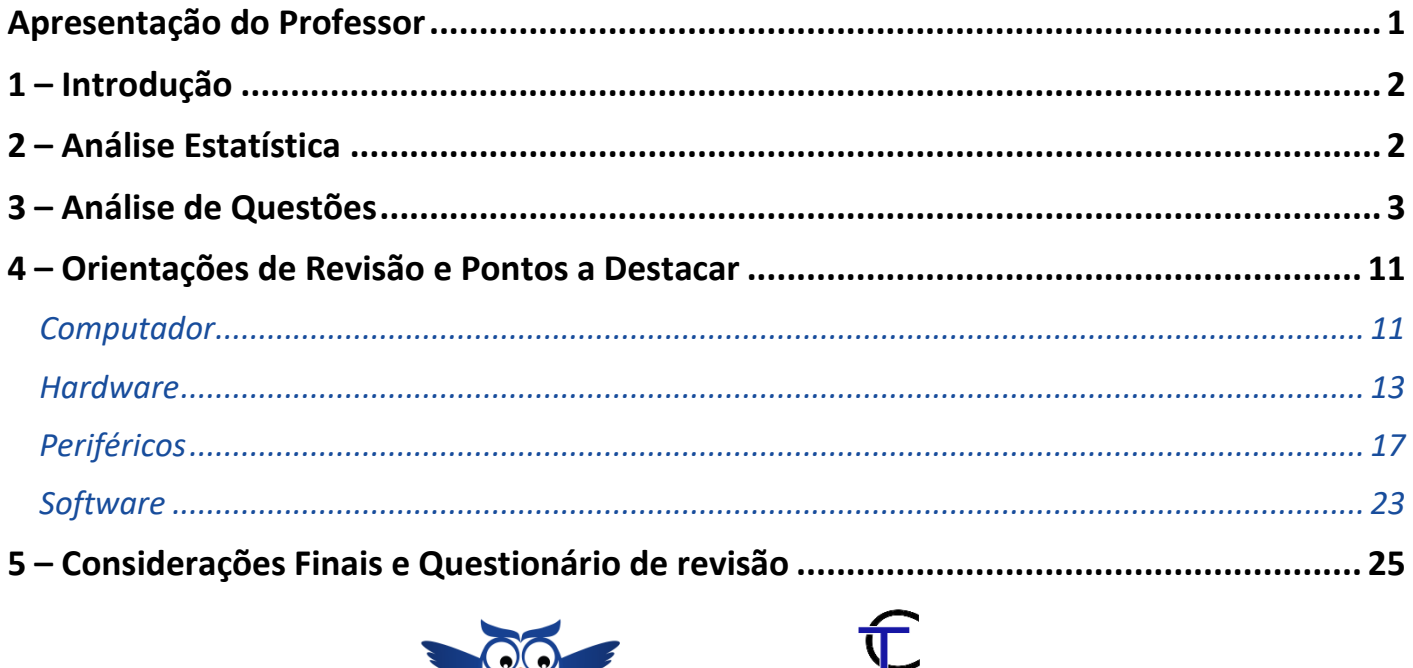

THIAGO CAVALCANTI

# **APRESENTAÇÃO DO PROFESSOR**

Olá Senhoras e Senhores,

Eu me chamo Thiago Cavalcanti. Sou funcionário do Banco Central do Brasil, passei no concurso em 2010 para Analista de Tecnologia da Informação (TI). Atualmente estou de licença, cursando doutorado em economia na UnB. Também trabalho como professor de TI no Estratégia e participo da equipe do Passo Estratégico como Analista de Informática.

Tenho graduação em Ciência da Computação pela UFPE e mestrado em Engenharia de Software. Já fui aprovado em diversos concursos tais como ANAC, BNDES, TCE-RN, INFRAERO e, claro, Banco Central. A minha trajetória como concurseiro durou pouco mais de dois anos. Neste intervalo, aprendi muito e vou tentar passar um pouco desta minha experiência ao longo deste curso.

A banca do último concurso foi a COPS - Coordenadoria de Processos Seletivos - UEL (Universidade Estadual de Londrina). O concurso em questão é da **Polícia Civil do Estado do Paraná**. Teremos muito trabalho pela frente, tendo em vista que o assunto é extenso e o prazo é curto, além de assuntos pouco convencionais que fazem do conteúdo programático do edital. Esteja atento, pois, a COPS - UEL consegue explorar o conteúdo com questões condizentes com o conhecimento exigido para o trabalho no órgão público.

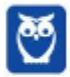

# **1 – INTRODUÇÃO**

Essa é a primeira aula do nosso curso e nela faremos uma apresentação teórica sobre os conceitos, fundamentos básicos e ferramentas de informática. Note que são conceitos que não apresentam grande dificuldade para aprender e assimilar. Apesar da facilidade, não menospreze esses assuntos, leia esta aula com atenção e caso haja alguma dúvida, não hesite em me perguntar no fórum.

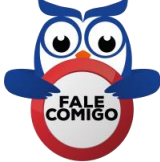

# **2 – ANÁLISE ESTATÍSTICA**

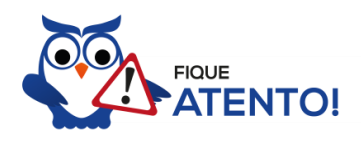

Realizamos a análise estatística dos assuntos mais cobrados pela banca nas últimas provas. Você irá notar que a COPS - UEL realizou muitas provas. Por este motivo, foi possível concluir que a porcentagem de questões do conteúdo dessa aula nas últimas provas elaboradas pela banca é de **5,73%**, com 15 questões de um total de 262 questões de todo conteúdo. Diante disso, podemos destacar que o assunto "**Arquitetura e Organização de Computadores: Componentes. Periféricos**" possui grau de importância **baixo**.

Como o percentual de cobrança de cada assunto pode sofrer grandes variações, vamos classificar a importância de cada tema nos seguintes grupos:

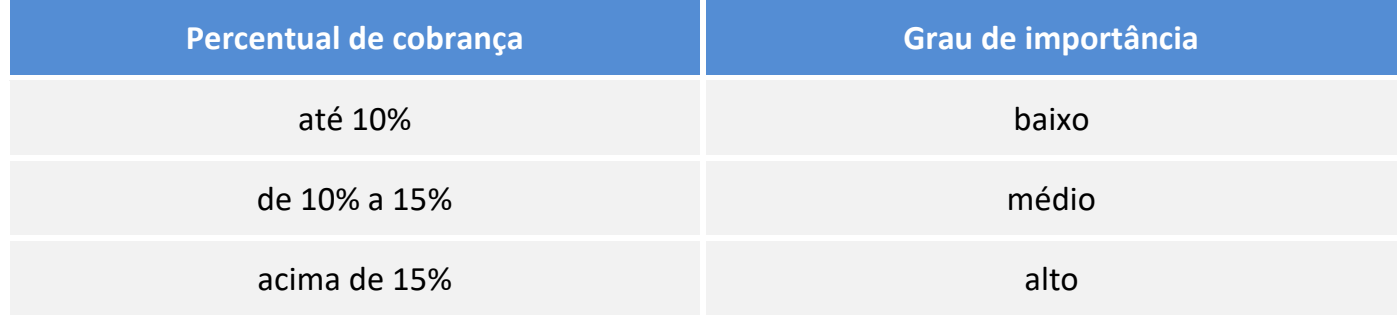

Não posso deixar de alertá-lo que apesar do grau de importância, nenhum assunto deve ser deixado de lado. Lembre-se que as bancas sigam padrões, elas podem inovar e surpreender.

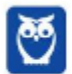

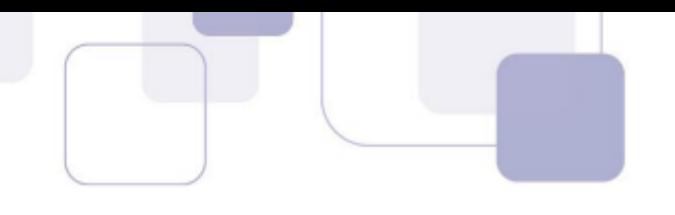

# **3 – ANÁLISE DE QUESTÕES**

Vamos agora fazer uma análise detalhadas das questões da COPS - UEL. Cada questão servirá de ponto de partida para expandir o conhecimento relacionado. Desta forma, leia com bastante cuidado os comentários das questões. Não esqueça que os comentários complementam a parte teórica da aula.

## **1.**

Um pen drive com capacidade de armazenamento de 4GB possui 2 424 832 bytes livres. Em um computador com o Microsoft Windows 7 instalado caberá nesse pen drive um arquivo de vídeo de

- a) 1.1GB.
- b) 2 005 527KB.
- c) 0.9GB.
- d) 55MB.
- e) 2.1MB.

## **Comentários**

Para respondermos essa questão, temos que saber a relação entre as unidades de medidas da informática. Com a imagem abaixo fica mais fácil de entendermos essa relação.

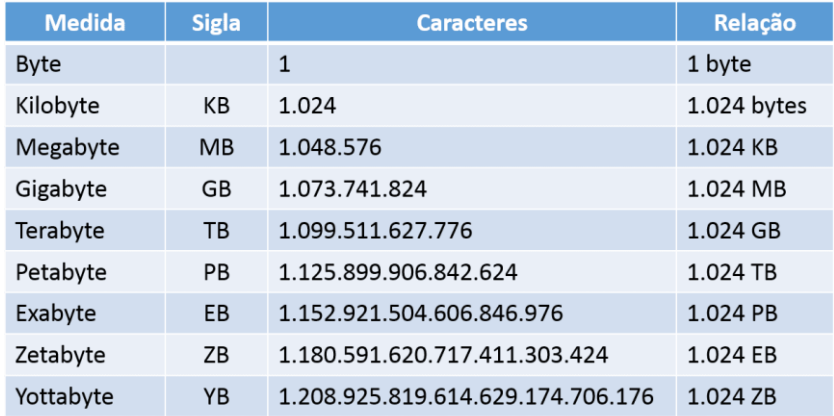

Observe que na terceira linha 1 Megabyte (MB) equivale a 1.048.576 bytes. Dessa forma, com 2.424.832 bytes livres, é possível armazenar pouco mais de 2MB.

## **Gabarito: alternativa E.**

## **2.**

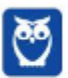

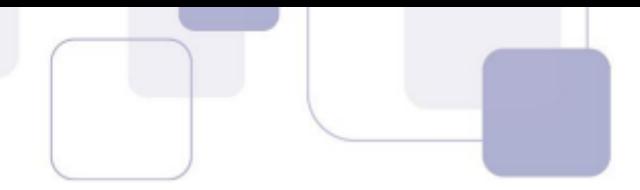

No Explorador de Arquivos do Windows 10, um profissional observou a existência de um pen drive conectado ao computador, onde, dos 64 GB de capacidade total, há apenas 3,2 GB livres. Nessas condições, será possível armazenar nesse pen drive

- a) um arquivo de vídeo de 4294967296 bytes.
- b) um arquivo compactado de 3686 MB.
- c) vários arquivos de texto que totalizam 3704409292 bytes.
- d) vários arquivos de imagem que totalizam 0,0038 TB.
- e) um arquivo de vídeo de 3290443 KB.

#### **Comentários**

Para respondermos essa questão, temos que saber a relação entre as unidades de medidas da informática. Com a imagem abaixo fica mais fácil de entendermos essa relação.

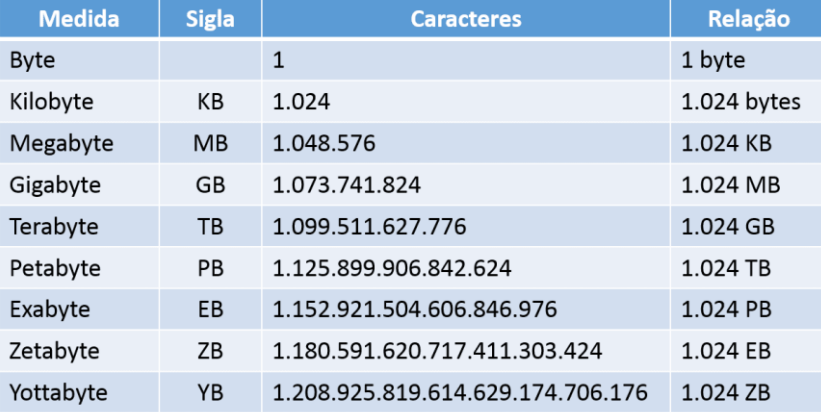

Analisando as alternativas, temos:

a) um arquivo de vídeo de 4294967296 bytes. Esse aqui terá aproximadamente 4,29 GB, portanto maior que o espaço disponível. ERRADA.

b) um arquivo compactado de 3686 MB. Esse aqui terá aproximadamente 3,69 GB, portanto maior que o espaço disponível. ERRADA.

c) vários arquivos de texto que totalizam 3704409292 bytes. Esses aqui terão aproximadamente 3,7 GB, portanto maior que o espaço disponível. ERRADA.

d) vários arquivos de imagem que totalizam 0,0038 TB. Esse aqui terá 3,8 GB, portanto maior que o espaço disponível. ERRADA.

e) um arquivo de vídeo de 3290443 KB. Esse aqui terá aproximadamente 3,2 GB, portanto caberá no espaço disponível. CERTA.

## **Gabarito: alternativa E.**

#### **3.**

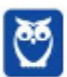

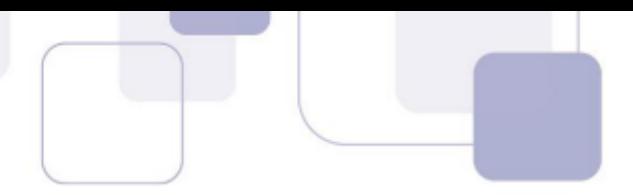

Um funcionário está usando um computador com o sistema operacional Windows 7, em português, e deseja saber a quantidade total de memória RAM e quanto de memória está livre naquele momento. Para isso, ele deve

- a) pressionar a tecla Windows, digitar cmd seguido de Enter e digitar mem seguido de Enter.
- b) acessar o menu "Sistema" a partir do Windows Explorer.
- c) pressionar as teclas Ctrl+Alt+Delete e acessar a aba "Desempenho" do Gerenciador de Tarefas.
- d) acessar o menu "Memória" a partir do Windows Explorer.
- e) pressionar as teclas Windows + E e acessar a aba "Memória" do Gerenciador de Tarefas.

### **Comentários**

Essa é uma questão que envolve tanto a parte de hardware, como a parte de software e ainda sistemas operacionais, mais especificamente comando do Windows 7. Analisando as alternativas, a resposta mais coerente é a letra C, apesar de estar incompleta. Pois quando pressionamos Ctrl+Alt+Delete no Windows 7, será apresentada a seguinte tela:

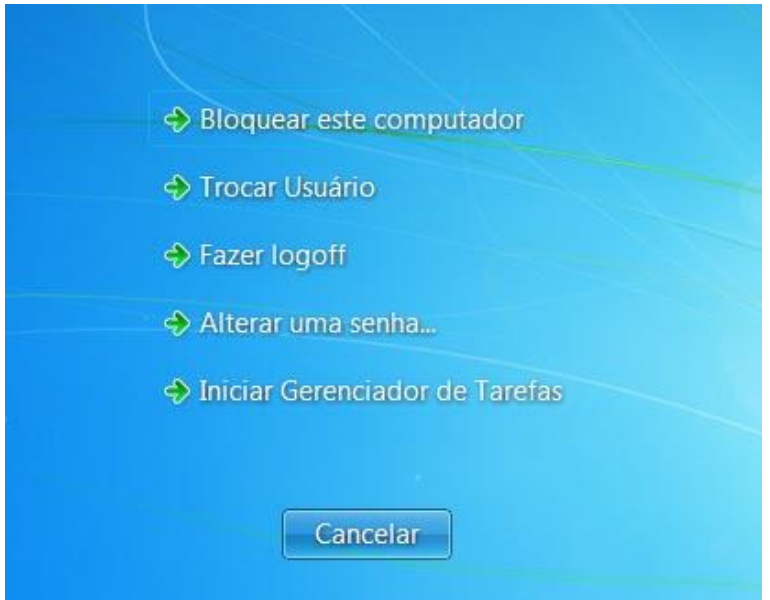

Após isso, você pode clicar em "Iniciar Gerenciador de Tarefas" e a partir disso acessar a aba "Desempenho" para verificar tanto o uso de CPU, quanto o uso da Memória, conforme pode ser observado na imagem abaixo:

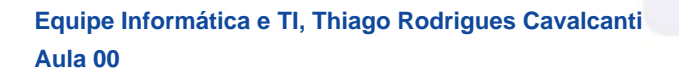

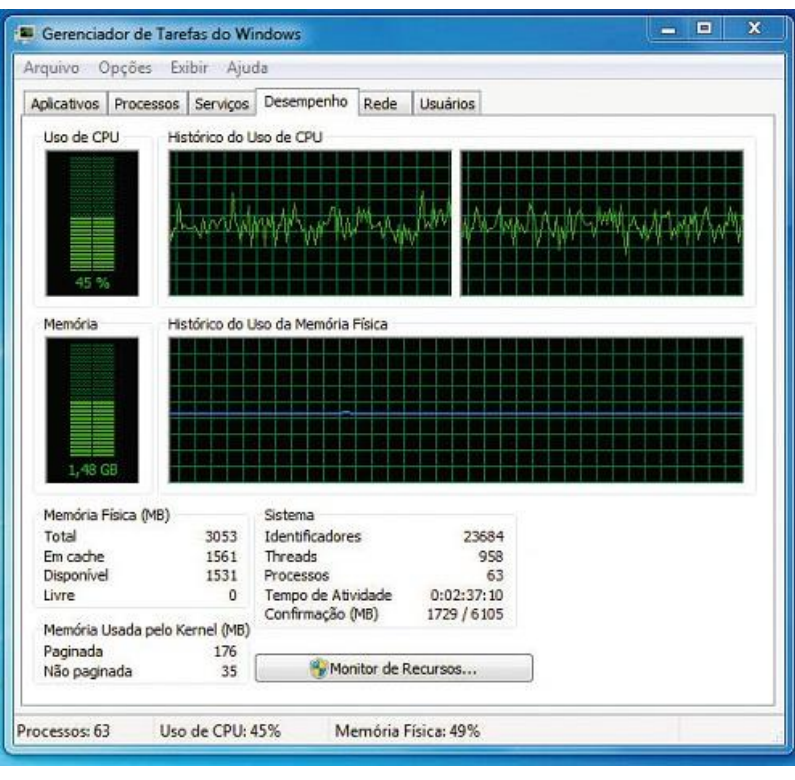

#### **Gabarito: alternativa C.**

#### **4.**

Um usuário que possui perfil de administrador em um computador com o Windows 10, em português, percebeu que, apesar de seu computador estar conectado fisicamente à impressora, ela não aparecia como opção para impressão de documentos no Microsoft Word e em outros softwares, pois não estava instalada no Windows. Uma maneira rápida de instalar a impressora é a partir da opção

- a) Hardware e Sons, acessada no Painel de Controle.
- b) Sistema e Segurança, acessada no Painel de Controle.
- c) Impressoras e Dispositivos, acessada nas Ferramentas Administrativas.
- d) Instalar Impressora, acessada a partir do botão Iniciar.
- e) Rede e Impressora, acessada a partir do Painel de Controle.

#### **Comentários**

No Windows 10 o Painel de Controle não deixou de existir. É possível acessa-lo através do menu Iniciar  $\rightarrow$  Sistema do Windows. Ele possui a mesma aparência que tem no Windows 7, como pode ser observado na imagem abaixo.

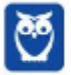

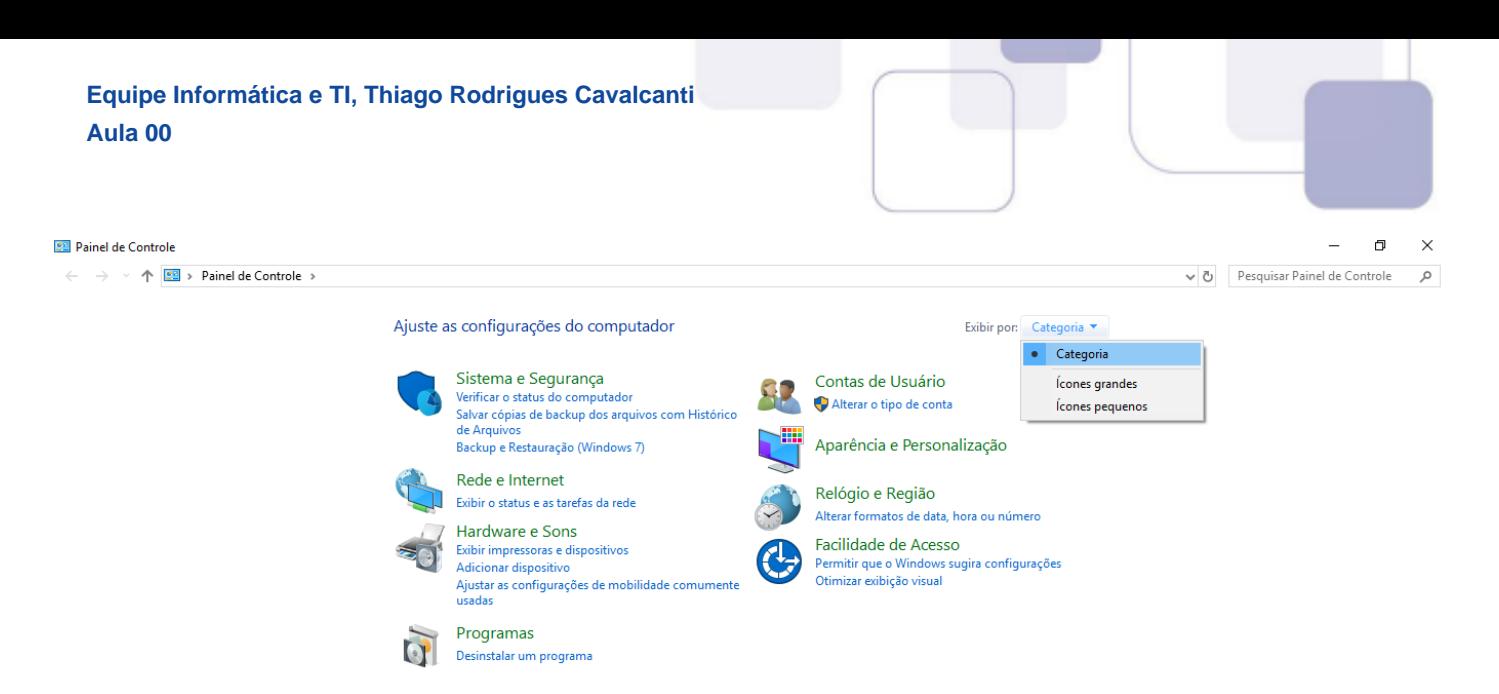

Note que a opção para "Adicionar dispositivo" está na categoria "Hardware e Sons". Portanto, a alternativa correta é a letra A.

## **Gabarito: alternativa A.**

### **5.**

Um Analista comprou um pen drive de 16 GB para armazenar os filmes de uma campanha publicitária da organização em que trabalha. Quando estava gravando o sexto filme no pen drive, apareceu uma mensagem informando que não havia espaço suficiente para a gravação. Os 5 filmes que conseguiu gravar foram:

Filme1.mp4 - 3.950.000.000 bytes Filme2.mov - 900.250 KB Filme3.mp4 - 3700 MB Filme4.mpg - 3,35 GB Filme5.mp4 - 3.000.000.000 bytes

Para a gravação NÃO ter ocorrido, o sexto arquivo pode ter qualquer tamanho.

- a) menor do que 3 GB.
- b) maior do que 700 MB.
- c) menor do que 3700 MB.
- d) maior do que 1.9 GB.
- e) maior do que 600000 KB.

## **Comentários**

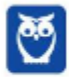

Em questões como essa que envolve o tamanho de armazenamento de um dispositivo, o ideal é transformar todos os tamanhos para a mesma unidade. Sabendo que 1GB é igual a 1024MB, e 1MB é igual a 1024KB, e 1KB é igual a 1024bytes, vamos transformar todos os tamanhos em MB. O pen drive tem 16GB, ou seja, 16.384MB. Esse é o tamanho máximo que pode ser armazenado. O filme 1 tem 3.767MB, o filme 2 tem 879MB, o filme 3 tem 3.700MB, o filme 4 tem 3.430MB e o filme 5 tem 2.861MB, que somados dá 14.637MB. A questão quer saber entre as alternativas a mais próxima da capacidade total do dispositivo, a partir de onde não seria mais possível armazenar o filme 6. Portanto, a alternativa que mais se aproxima dessa capacidade é a letra D.

### **Gabarito: alternativa D.**

#### **6.**

Os dispositivos periféricos são componentes de hardware que se conectam a um computador para adicionar funcionalidade, sendo divididos em dispositivos de entrada, de saída e de entrada-saída. São exemplos de cada uma dessas categorias, respectivamente:

- a) scanner, monitor e modem.
- b) teclado, impressora e microfone.
- c) mouse, pendrive e alto-falante.
- d) webcam, drive de CD-ROM e cartões de memória.
- e) joystick, drive de disquete e vídeo.

#### **Comentários**

Mais adiante irei explicar sobre os periféricos e como eles são divididos. De forma resumida, os periféricos de entrada enviam comandos ao computador, os periféricos de saída recebem comandos do computador, e os de entrada-saída podem exercer as duas funções. Portanto, a alternativa correta é a letra A.

#### **Gabarito: alternativa A.**

## **7.**

No que se refere aos computadores, há duas categorias básicas de memórias: não voláteis e voláteis. As memórias não voláteis caracterizam-se por

- a) perder os dados gravados ao cessar a alimentação elétrica.
- b) permitir que os dados sejam gravados uma única vez.
- c) oferecer acesso randômico aos dados gravados.
- d) acessar os dados gravados de forma estática ou dinâmica.
- e) aceitar que os dados gravados sejam apagados ou alterados.

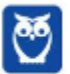

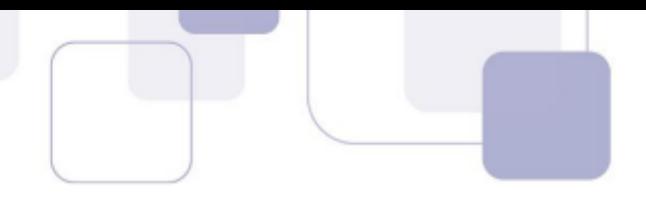

## **Comentários**

A memória não volátil é caracterizada por NÃO ter seus dados destruídos nem perdidos em caso de interrupção da energia elétrica. Como exemplo temos a memória ROM (Memória de Somente Leitura), pois suas informações não podem ser apagadas, nem alteradas. Ou seja, são gravados uma única vez.

## **Gabarito: alternativa B.**

## **8.**

O pen drive é um dos dispositivos de armazenamento mais utilizados atualmente no universo da informática. Considere que um pen drive que possui armazenado o arquivo Edital.pdf, com 377 kB de tamanho, foi inserido na porta USB de um computador com sistema operacional Windows 7. Caso o arquivo Edital.pdf seja arrastado para a Lixeira presente na Área de Trabalho,

- a) o arquivo será removido do pen drive e armazenado na pasta Lixeira da Área de Trabalho possibilitando a restituição do arquivo.
- b) será apresentada uma janela para se escolher pela transferência do arquivo ou criar um atalho para o arquivo na pasta Lixeira da Área de Trabalho.
- c) o arquivo será transferido para a pasta oculta Lixeira do pen drive sendo possível recuperar o arquivo habilitando a visualização da pasta oculta.
- d) será apresentada uma janela de alerta de exclusão permanente, na qual se pode escolher o prosseguimento da ação.
- e) o arquivo será transferido para a pasta oculta System Volume Information do pen drive, não sendo possível recuperar o arquivo.

## **Comentários**

Ao arrastar um arquivo de um dispositivo móvel para a Lixeira podem acontecer dois fatos: sendo o dispositivo um HD externo, o usuário será questionado se deseja enviar o arquivo para a Lixeira; sendo um pen drive ou um cartão de memória, o usuário será questionado se deseja excluir permanentemente o arquivo. Portanto, a alternativa correta é a letra D. Essa é uma questão que envolve detalhes, algo bem característico da banca, pois lendo rapidamente, poderíamos marcar como correta a letra A, porém estaríamos ignorando o fato do sistema operacional indagar sobre a ação.

## **Gabarito: alternativa D.**

**9.**

Um computador

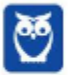

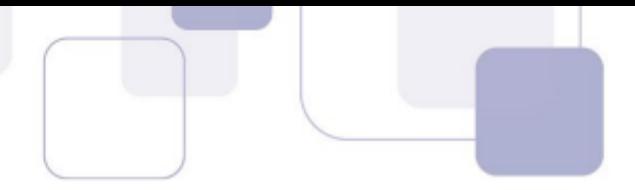

- a) com sistema operacional de 64 bits é capaz de reconhecer uma quantidade maior de memória RAM do que um de 32 bits, o qual suporta o máximo de 32 GB de RAM.
- b) que consiga reconhecer memória RAM acima de 2 GB tem que necessariamente ser de 64 bits.
- c) com sistema operacional de 64 bits pode não inicializar um processador de 64 bits se não houver suporte para o BIOS. O BIOS da placa mãe deve ter suporte para processador de 64 bits.
- d) com um sistema operacional de 64 bits, vai operar em modo de 64 bits ou de 32 bits, o que é chamado de modo de compatibilidade. Neste caso todos os drivers do sistema devem ter 32 bits.
- e) que consiga trabalhar com processadores de 64 bits não aceita drivers e aplicativos de 32 bits. Assim todos eles devem ser substituídos pelas versões 64 bits, senão ocorrerão erros de compatibilidade.

## **Comentários**

Vamos analisar as alternativas:

- a) ERRADO. O sistema operacional de 32 bits suporta até 4GB de memória RAM.
- b) ERRADO. Acima de 4GB um computador deve ser necessariamente de 64 bits.
- c) CERTO.
- d) ERRADO. Os drivers do computador devem ser compatíveis com o sistema operacional.
- e) ERRADO. Computadores de 64 bits podem aceita drivers e aplicativos tanto de 64 quanto de 32 bits.

## **Gabarito: alternativa C.**

## **10.**

Considere os seguintes componentes de hardware:

- I. Kingston HyperX Savage 240GB Sata 6Gb/s
- II. NVIDIA GeForce GTX 980 Ti
- III. Seagate Barracuda 2TB 7200RPM Sata 6Gb/s
- IV. 4 GB OCZ DDR2 800MHz (4x1GB)
- V. XFX ProSeries 1000W PSU

Um Analista classificou os componentes, correta e respectivamente, como:

- a) HD − placa mãe − HD − EEPROM − placa de vídeo.
- b) SSD − placa de vídeo − HD − RAM − fonte de energia.
- c) processador − placa mãe − SSD − SDRAM − HD.
- d) HD − processador − SSD − EEPROM − placa de vídeo.

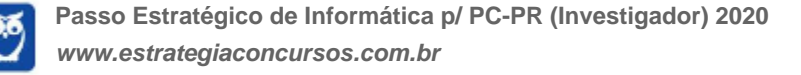

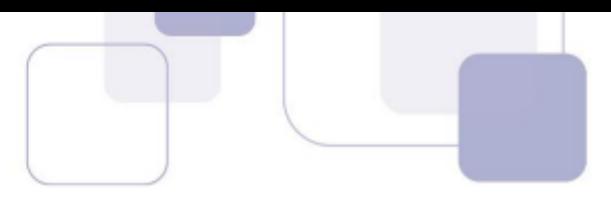

e) SSD − placa de vídeo − SSD − RAM − placa mãe.

## **Comentários**

Primeiro vamos identificar os componentes da questão: Kingston HyperX Savage é um HARD DISK (HD); NVIDIA GeForce é uma placa de vídeo; Seagate Barracuda é um HARD DISK (HD); 4 GB OCZ DDR2 é uma MEMÓRIA RAM; XFX ProSeries é uma fonte de energia. Para questões assim, o ideal é aprender sobre as unidades de medida que cada parte utiliza. Por exemplo, HD sempre terá como unidade de medida GigaBytes (GB) e serão números grandes, normalmente acima de 80GB; as memórias RAM também são medidas em GB e estão sempre associadas a frequência em MHz; fonte de energia sempre será medida em Watts (W). O grande detalhe desta questão está em diferenciar o SSD do HD. O HD como é um disco magnético, possui rotações, que são medidas em RPM (rotações por minuto), ou seja, a terceira opção é um HD, enquanto a primeira é um SSD. Alternativa correta, letra B.

## **Gabarito: alternativa B.**

## **4 – ORIENTAÇÕES DE REVISÃO E PONTOS A DESTACAR**

Observando todos os pontos desse tema, extraímos alguns tópicos que serão destacados a seguir e servirão como revisão específica para a sua prova.

Informática é um termo usado para descrever o conjunto das ciências relacionadas ao armazenamento, transmissão e processamento de informações em meios digitais.

O estudo da informação começou na matemática quando Alan Turing e outros, começaram a estudar que tipos de problemas poderiam ser resolvidos, ou computados, por elementos humanos que seguissem uma série de instruções simples, independentemente do tempo requerido para isso.

Durante a Segunda Guerra Mundial, Turing trabalhou para a inteligência britânica em Bletchley Park, num centro especializado em quebra de códigos, onde planejou uma série de técnicas para quebrar os códigos alemães, incluindo o método da bomba eletromecânica, uma máquina eletromecânica que poderia encontrar definições para a máquina Enigma.

Após a guerra, trabalhou no Laboratório Nacional de Física do Reino Unido, onde criou um dos primeiros projetos para um computador com um programa armazenado, o ACE. Por suas pesquisas e trabalhos ele é conhecido como o pai da computação.

## **COMPUTADOR**

O computador é uma máquina capaz de variados tipos de tratamento automático de informações ou processamento de dados. Um computador pode possuir inúmeros atributos, dentre eles

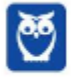

armazenamento de dados, processamento de dados, cálculo em grande escala, desenho industrial, tratamento de imagens gráficas, realidade virtual, entretenimento e cultura.

#### **Tipos de computadores**

**I. Mainframe:** é um computador de grande porte, que possui alta capacidade de processamento e armazenamento de dados. O termo mainframe era utilizado para se referir ao gabinete principal que alojava a unidade central de processamento nos primeiros computadores. Anteriormente ocupavam um grande espaço e necessitavam de um ambiente especial para seu

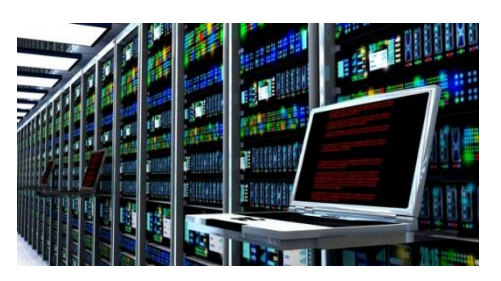

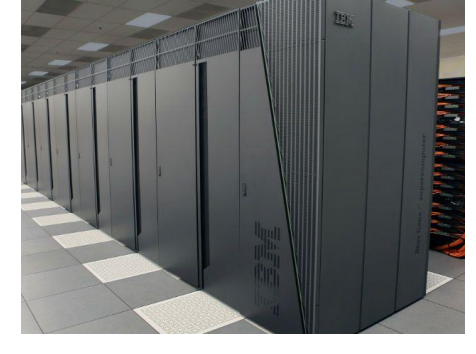

funcionamento, mas atualmente possuem o mesmo tamanho dos demais servidores de grande porte, com menor consumo de energia elétrica. Embora venham perdendo espaço para os servidores de arquitetura PC e servidores Unix, que em geral possuem custo menor, ainda são muito usados em ambientes comerciais e grandes empresas como bancos, empresas de aviação, universidades, entre outros.

**II. Servidor:** é um software ou computador, que de forma centralizada fornece serviços a uma rede de computadores de médio e grande porte, chamada de cliente (arquitetura cliente-servidor). Podem desempenhar diversas funções, como armazenamento de arquivos, sistema de correio eletrônico (e-mail), serviços Web (exemplo: sites), segurança (exemplo: proxy e firewall), banco de dados, e muitas outras. O sistema operacional dos servidores é apropriado para as funções exercidas, como alta capacidade de processamento e acesso a memória, interligados diretamente ao hardware.

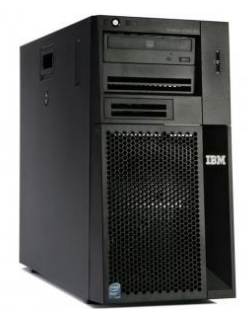

**III. PC (Personal Computer):** é o tipo mais comum e mais utilizado, pois está presente na mesa da maioria dos usuários, tanto domésticos, quanto comerciais. É um computador de pequeno porte e baixo custo. Pode ser subdividido em microcomputadore de mesa - desktops (com tela, gabinete, mouse e teclado) ou portáteis (exemplo: notebooks, netbooks, tablets). Também existem

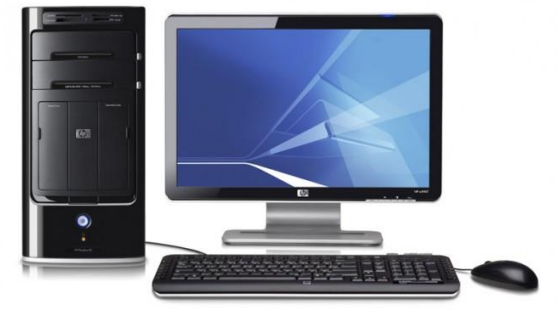

modelos chamados all-in-one, onde todos os componentes do hardware estão agrupados na tela, sendo composto apenas de tela, mouse e teclado.

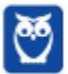

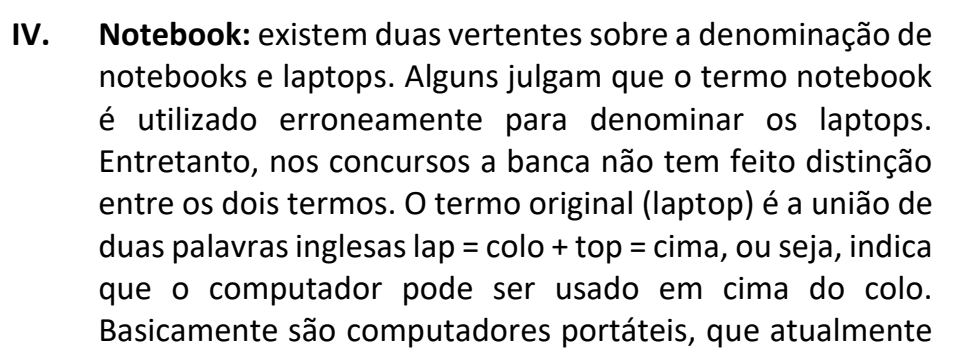

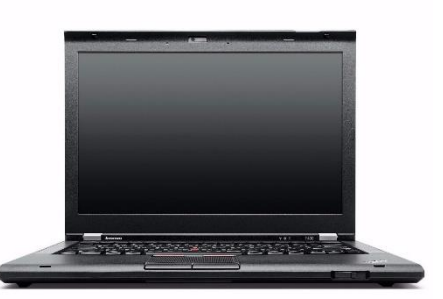

possuem as mesmas capacidades de um computador desktop. A grande diferença está na bateria, que permite seu uso temporário sem a necessidade de conexão com uma tomada.

## **HARDWARE**

É o equipamento físico, os componentes representados pelas partes mecânicas, eletrônicas e magnéticas, ou seja, a máquina em si, tudo o que se pode tocar. É composto por: unidade central de processamento, memória e unidades de entrada ou saída de dados (teclado, mouse, monitor).

## **Unidade central de processamento (UCP ou CPU)**

A unidade central de processamento (em inglês: *Central Processing Unit*) ou processador central tem por função executar os programas armazenados na memória principal, buscando cada instrução, interpretando-a e depois a executando. Em resumo, ela é responsável pelo processamento das informações.

Ela compreende três subunidades, conhecidas como unidade de controle (UC, em inglês: *Control Unit*), unidade lógica e aritmética (ULA, em inglês: *Arithmetic Logic Unit*) e registradores.

## **Unidade de Controle**

Essa unidade é responsável por gerar todos os sinais que controlam as operações no exterior do CPU. Primeiro ela determina que instrução será executada pelo computador, e depois procura essa instrução na memória interna e a interpreta. A instrução é então executada por outras unidades do computador, sob a sua direção.

## **Unidade Lógica e Aritmética**

É um circuito digital que realiza operações lógicas e aritméticas. Em suma, é uma "grande calculadora eletrônica" que soma, subtrai, divide, determina se um número é positivo ou negativo ou se é zero. Além de executar funções aritméticas, uma ULA deve ser capaz de determinar se uma quantidade é

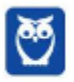

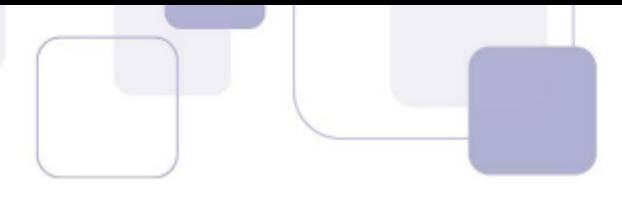

menor ou maior que outra e quando quantidades são iguais. A ULA pode executar funções lógicas com letras e com números.

## **Processador**

O processador tem 3 funções básicas:

1 - Realizar cálculos de operações aritméticas e comparações lógicas.

2 - Manter o funcionamento de todos os equipamentos e programas, interpretando e gerenciando a execução de cada instrução.

3 - Administrar na memória central os dados transferidos de um elemento ao outro da máquina, visando o seu processamento.

As marcas conhecidas de processadores são Intel e AMD.

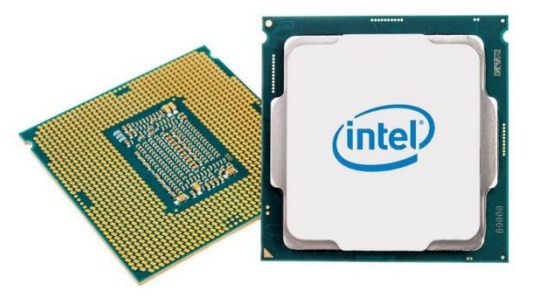

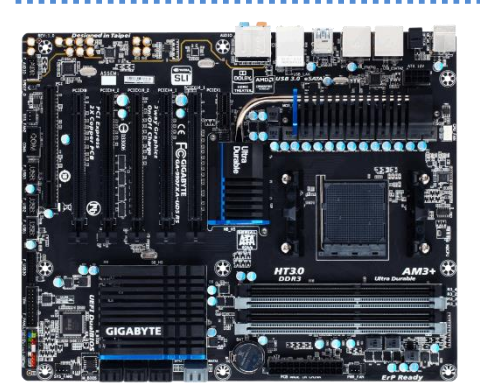

## **Placa Mãe**

É a placa principal, formada por um conjunto de circuitos integrados onde são encaixados os outros componentes. Ela recebe o processador, as memórias, os conectores de teclado, mouse e impressora, e muito outros dispositivos.

Se o processador é considerado o "cérebro" do computador, a placa mãe (em inglês: *motherboard*) representa a "espinha dorsal", realizando a comunicação dos demais periféricos com o processador.

## **Barramento**

Também conhecido como BUS é o nome dado ao conjunto linhas de comunicação que permitem a interligação entre os dispositivos e o computador. O BUS liga o processador aos periféricos e às placas externas que se encaixam na placa mãe.

## **Slots**

São os "encaixes" da placa mãe que permitem a conexão de outras placas, como as de vídeo, som, rede, etc.

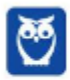

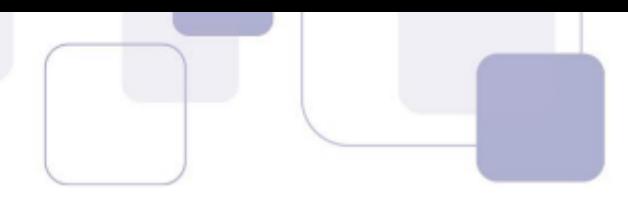

## **Memória RAM**

Em inglês, "*Random Access Memory*" (RAM), também conhecida como memória principal do computador, é um conjunto de chips responsável pelas informações que estão sendo processadas/utilizadas no momento.

É uma memória de acesso aleatório com conteúdo volátil. Como a memória RAM é alimentada eletricamente, seu conteúdo é esvaziado quando desligamos o computador.

Entre os modelos conhecidos de memória RAM, temos: FPM, RAM, DRAM, DIP, SIMM, DIMM, DDR, DDR2, DDR3.

### **Disco Rígido**

Popularmente conhecido como HD (*hard disk*), é um dispositivo de armazenamento magnético na forma de discos sobrepostos. Esses discos giram em alta velocidade e tem seus dados gravados ou acessados por um braço móvel composto por um conjunto de cabeças de leitura capazes de gravar ou acessar os dados em qualquer posição nos discos. É no Disco Rígido que as informações são gravadas de forma permanente, para que possamos acessá-las posteriormente.

### **Fonte**

A fonte é responsável por converter a voltagem da energia elétrica, que chega pelas tomadas, em voltagens menores, capazes de ser suportadas pelos componentes do computador. A partir da fonte saem vários conectores que alimentam a placa mãe, HD (hard disk), drive de CD e/ou DVD, placas de vídeo e outros componentes. Na imagem abaixo é possível observar o formato dos conectores.

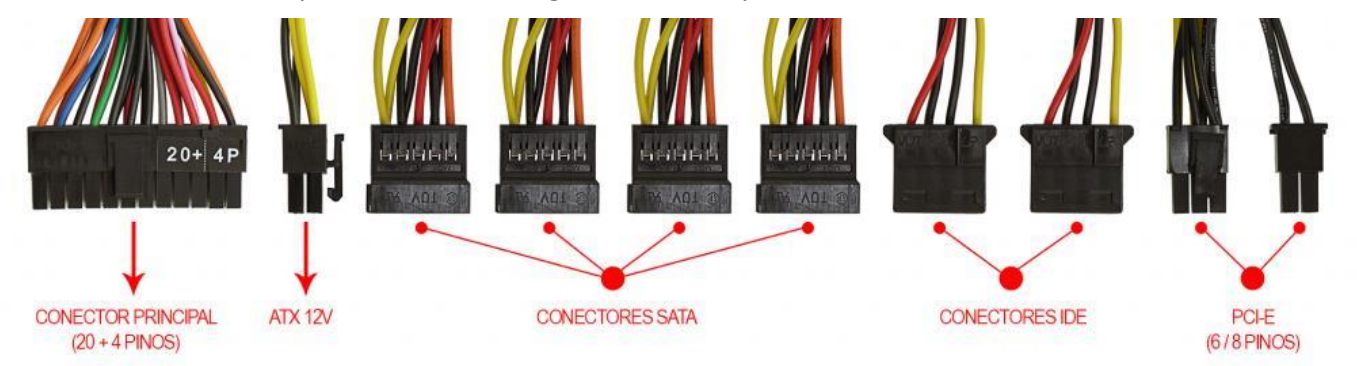

Na próxima imagem podemos observar as voltagens do conector que alimenta a placa mãe. Note que existem duas versões desse conector, que varia de acordo com o modelo da placa.

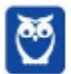

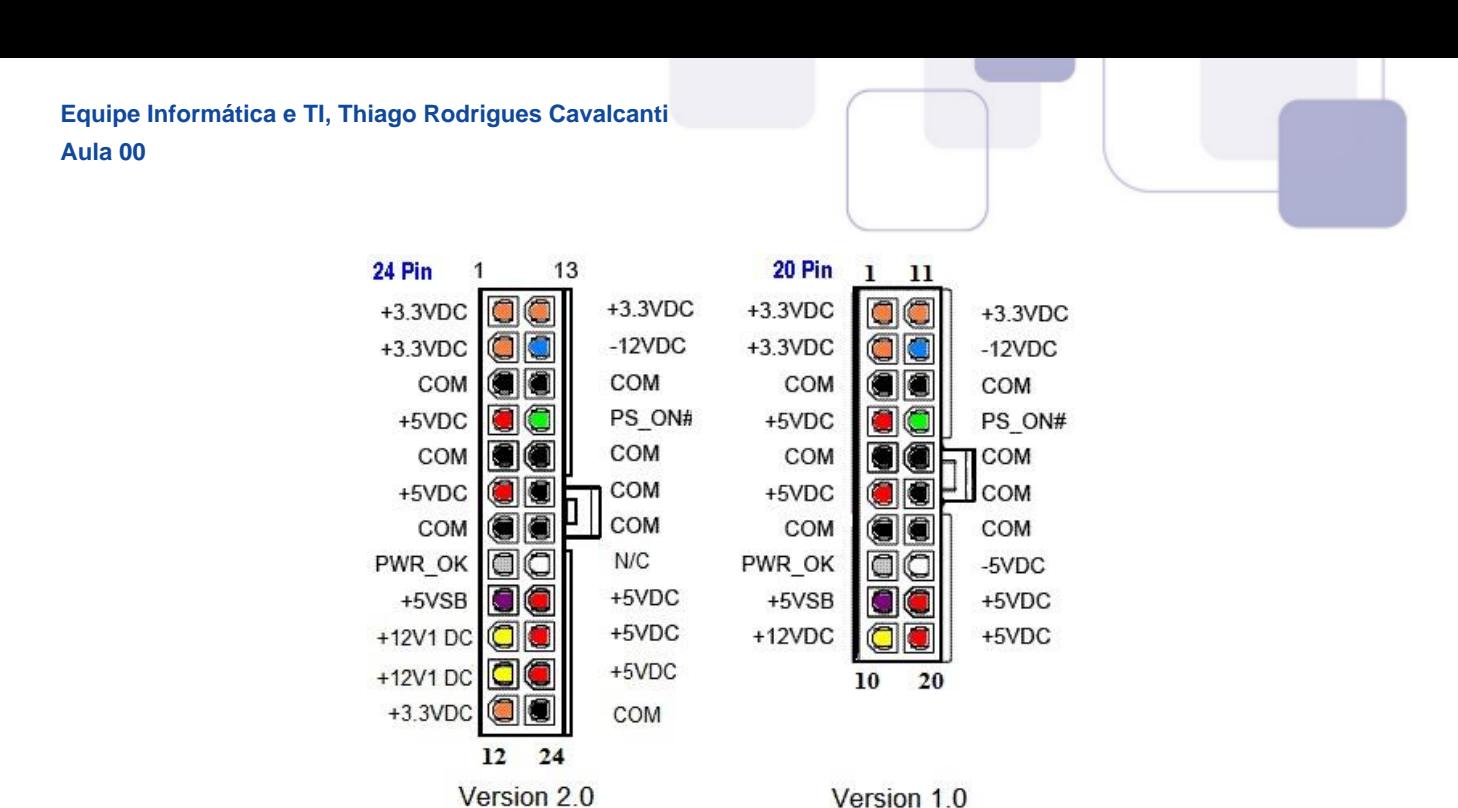

Até aqui elencamos o hardware básico que está presente dentro do gabinete. Agora vamos elencar outros conceitos de informática.

#### **Boot**

Termo em inglês utilizado para fazer referência ao processo de inicialização de um computador, o qual acontece no momento em que é pressionado o botão "Ligar" da máquina até o total carregamento do Sistema Operacional instalado. O boot só é considerado completo quando o SO pode ser utilizado por uma pessoa.

#### **USB**

Abreviação de "*Universal Serial Bus*" ("Porta Universal", em português). É a porta de entrada de dispositivos mais usada atualmente, que além de ser utilizada para conexão, também fornece uma pequena quantidade de energia capaz de carregar celulares, acender luzes e ventiladores, entre outros equipamentos. Atualmente as conexões USB são do padrão PnP ("*Plug and play"*). Elas permitem a conexão de periféricos sem a necessidade de desligar o computador, além de transmitir e armazenar dados.

A primeira versão do USB foi chamada de USB 0.7, lançada em novembro de 1994. Este modelo conseguia atingir a velocidade máxima de 1,5 MB/s para transferência de dados. Em 2009 foi lançado a USB 3.0, também conhecido por SuperSpeed, que possui capacidade de transferir até 625 MB/s.

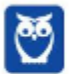

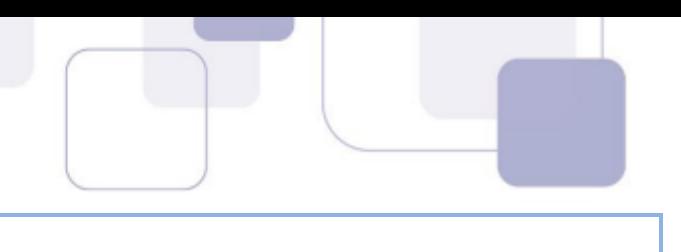

## **PERIFÉRICOS**

No computador os periféricos nada mais são que o hardware propriamente dito (monitor, mouse, teclado, impressora, entre outros). Eles enviam e/ou recebem informações do computador e se dividem em três tipos: de entrada, de saída e de entrada e saída. Ao explicar cada tipo de periférico irei citar e aprofundar os especificados no edital.

## **Entrada**

Os periféricos de entrada são responsáveis por transmitir a informação ao computador. Os sinais elétricos enviados pelos dispositivos, a partir de comandos do usuário, enviam ou inserem as informações no computador. Como exemplos desse tipo temos: teclado, mouse, touchpad, webcam, microfone, scanner, leitor biométrico e outros.

## **Teclado**

É um periférico de entrada que realiza a comunicação entre o usuário e o computador. O teclado é um periférico semelhante a uma máquina de escrever, com teclas alfanuméricas e um teclado numérico adicional. No Brasil temos dois layouts de teclado, o ABNT e o ABNT2, mas também é comum encontrarmos o teclado americano internacional.

Embora a atual regra da ABNT (Associação Brasileira de Normas Técnicas) exija que os teclados tenham alguns símbolos como colchetes, numerais altos, entre outros; o atual padrão de teclado brasileiro é o ABNT2. Uma maneira diferenciar o teclado ABNT2 é pela presença da letra 'Ç' e da tecla AltGr que não existem nos teclados internacionais.

A maioria dos teclados segue o padrão QWERTY. O nome QWERTY vem da disposição das seis primeiras letras do teclado alfabético. Criado por volta de 1870 por Christopher Sholes, originado na máquina de escrever, o padrão visa facilitar a digitação, pois as teclas foram organizadas aproximando os pares de letras mais usados na língua inglesa.

A tecla AltGr (*Alternate Graphics*) é uma tecla modificadora, que quando pressionada permite a utilização do terceiro símbolo das teclas – normalmente, aparece no canto inferior direito – e algumas opções adicionais em diversos programas.

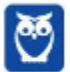

| Equipe Informática e TI, Thiago Rodrigues Cavalcanti<br>Aula <sub>00</sub> |  |   |            |                         |   |   |    |        |   |   |   |   |   |   |   |  |   |  |   |               |   |  |            |                         |      |   |                  |              |
|----------------------------------------------------------------------------|--|---|------------|-------------------------|---|---|----|--------|---|---|---|---|---|---|---|--|---|--|---|---------------|---|--|------------|-------------------------|------|---|------------------|--------------|
| п                                                                          |  |   | @          |                         | # |   | \$ |        | % |   |   |   | & |   | * |  |   |  |   |               |   |  |            | +                       |      |   |                  |              |
| ٠                                                                          |  |   | 2          | $\overline{\mathbf{2}}$ | 3 | 3 | 4  | £      | 5 | c | 6 |   |   |   | 8 |  | 9 |  |   | o             |   |  |            | $=$                     | S    |   | <b>Backspace</b> |              |
| Tab                                                                        |  | Q |            | W                       | ? | Е | €  | R      |   | т |   | Υ |   | U |   |  |   |  | О |               | P |  | ٠<br>,     |                         |      | 칠 |                  | <b>Enter</b> |
| Caps Lock A<br>♠                                                           |  |   |            |                         | S |   | D  |        | F |   | G |   | н |   | J |  | κ |  |   |               | Ç |  | ́          |                         |      | ହ |                  |              |
| Shift<br>♤                                                                 |  |   | z          |                         | X |   | С  | v<br>œ |   | в |   |   | N |   | M |  | < |  | > |               |   |  |            | ?<br><b>Shift</b><br>ረን |      |   |                  |              |
| Ctrl                                                                       |  |   | Win<br>Key | Alt                     |   |   |    |        |   |   |   |   |   |   |   |  |   |  |   | <b>Alt Gr</b> |   |  | Win<br>Key |                         | Menu |   | Ctrl             |              |

*Em destaque azul, caracteres obtidos quando combinados com Alt Gr. (Foto: Reprodução/Wikipedia)*

## **Principais teclas utilizadas:**

DEL/DELETE - possui a função de apagar os dados selecionados no computador.

SHIFT - possui função de fixar os caracteres em letra maiúscula, e obter alguns caracteres posicionados na parte superior das teclas.

INS/INSERT - sua função é ativar o modo de inserção de texto e, quando este já estiver ativado, desativá-lo. Assim qualquer caractere digitado é inserido onde estiver o ponto de inserção dentro do texto.

CRTL - esta tecla gera comandos especiais quando utilizada em conjunto com outra tecla. Esses comandos dependem do comando em uso.

CAPS LOCK - quando ativado, qualquer caractere será interpretado como maiúsculo, valido somente para teclas alfabéticas. Pressionando a tecla novamente o comando será desativado.

ESC - geralmente usada para abandonar um programa ou um procedimento.

TAB - usado em programas editores de texto com a função de avançar a tabulação do texto.

ALT - permite o uso extra de algumas teclas.

ENTER - as teclas ENTER e RETURN possuem funções idênticas, confirmando a entrada de dados no computador.

BACKSPACE - retrocede o cursor, apagando o caractere imediatamente à esquerda do mesmo.

HOME - refere-se a um deslocamento do cursor, levando-o ao início de algo.

END - o inverso de HOME.

PAGE UP - desloca o cursor uma tela acima.

PAGE DOWN - desloca o cursor uma tela a baixo.

SETAS - desloca o cursor no sentido indicado.

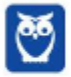

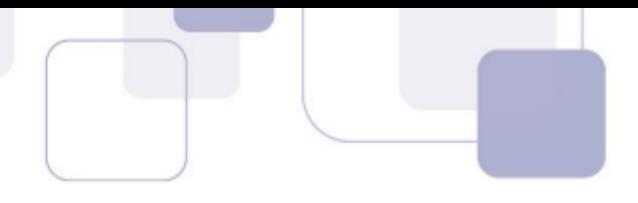

## **Teclas de atalho**

O edital do nosso concurso não é claro em relação a cobrança do assunto: Sistema Operacional Windows. Entretanto, dois tópicos do conteúdo trazem assuntos relacionados ao Windows, "Diretórios e arquivos (uso do Windows Explorer)" e "Uso do Word for Windows". Por este motivo, ao falar de periféricos, mais especificamente do teclado, é muito importante que sejam mencionadas as teclas de atalho. No Windows existem teclas de atalho geral, combinadas com a WINKEY ( $\left[\begin{matrix} \bullet \\ \bullet \end{matrix}\right]$ ), ou específicas para cada programa.

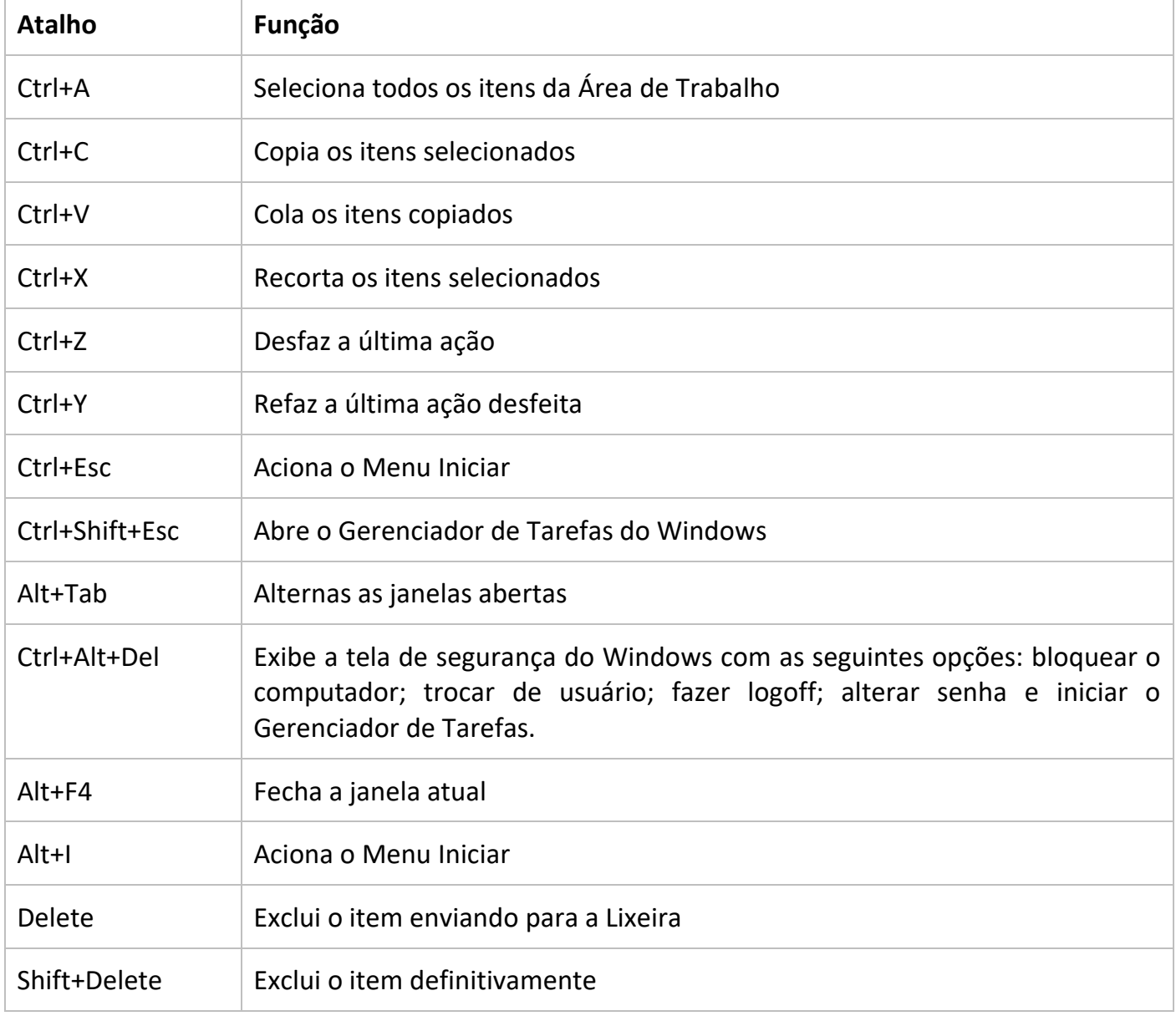

Teclas de atalho geral:

## Combinadas com a WINKEY:

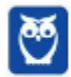

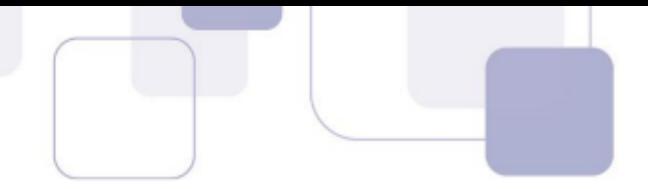

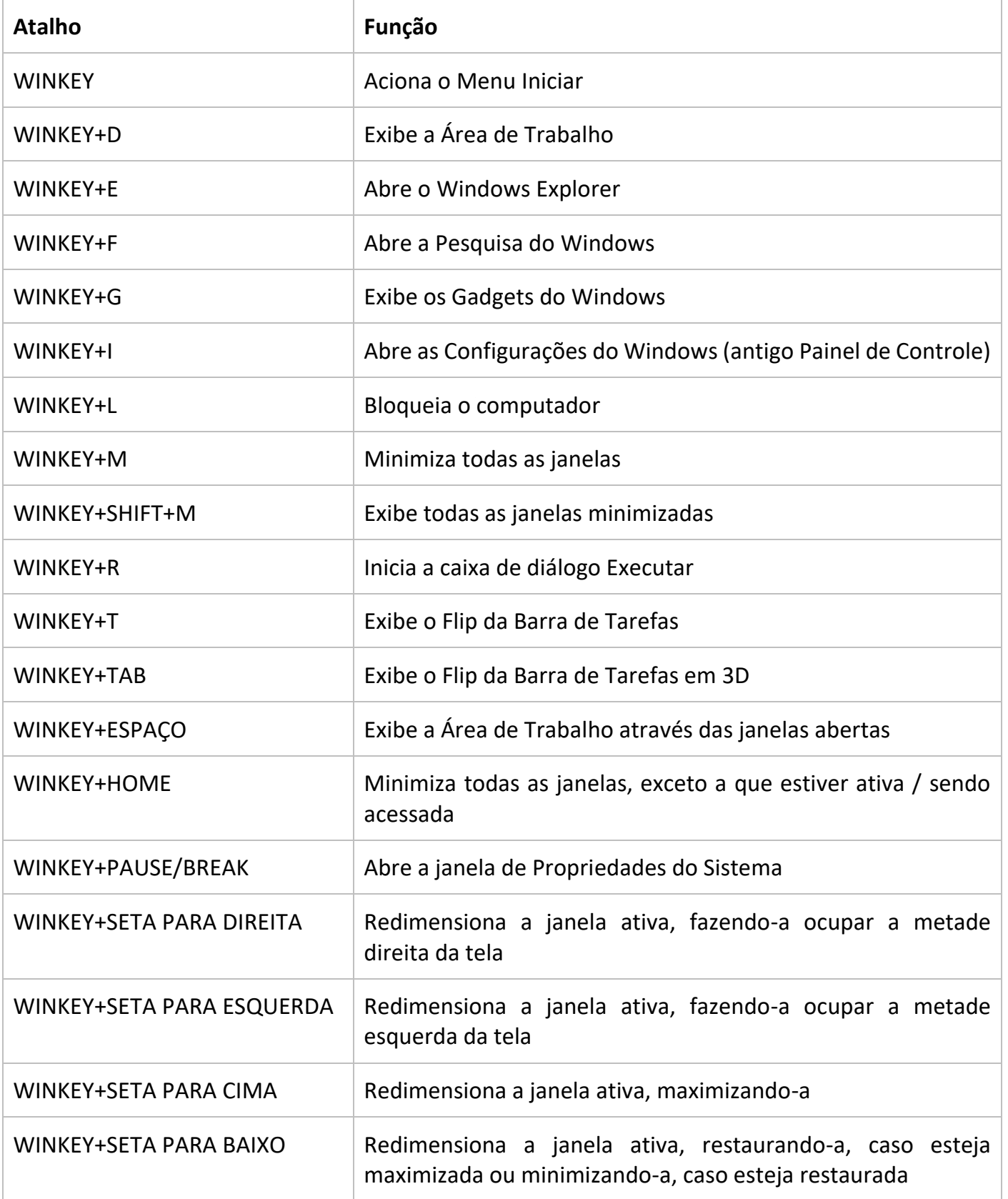

#### **Mouse**

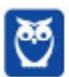

 $\bar{\mathcal{L}}$ 

Embora tenha sido inventado por Bill English, a sua patente pertence a Douglas Engelbart. Engelbart apresentou este periférico pela primeira vez em 9 de dezembro de 1968. O primeiro mouse era de madeira que continha dois discos perpendiculares, conectado ao computador por um par de fios entrelaçados.

## **Botões dos mouses**

Movimentar o mouse não é suficiente para utilizá-lo a contento, afinal, essa ação apenas movimenta o cursor na tela do computador, nada mais. É necessário também o uso de botões para que o usuário informe à máquina que ações deseja executar: pressionar botões, arrastar itens, desenhar, selecionar arquivos, etc. Para isso, os mouses mais comuns contam, atualmente, com três botões. Os modelos mais antigos possuíam apenas dois, os botões esquerdo e direito. Apenas alguns modelos possuíam três. Os mouses mais recentes incluem os botões esquerdo e direito, além de um terceiro que fica entre eles (conhecido como scroll). No entanto, este último é, na verdade, um botão em forma de roda. Assim, o usuário pode girá-lo, recurso particularmente útil para acessar as partes de cima ou de baixo de páginas de internet, arquivos de textos e planilhas, por exemplo.

## **Saída**

Os periféricos de saída são o oposto dos periféricos de entrada. Eles são responsáveis por receber a informação do computador e transmitir ao usuário. Exemplo: monitor, caixa de som, impressora, projetor e outros.

#### **Impressora**

Como o nome já diz, é um dispositivo que imprime. De forma técnica, é um periférico que pode ser conectado a um computador ou a uma rede de computadores, que tem como principal função a impressão de textos, gráficos ou qualquer tipo de visualização que possa ser extraída de um computador. Ela herdou a tecnologia das máquinas de escrever e sofreu diversas alterações até chegar aos modelos atuais.

As impressoras podem ser classificadas, basicamente, em 6 tipos: **impressora de impacto** (ex: impressoras matriciais), **impressora de jato de tinta** (a mais comum), **impressora a laser** (comum em empresas e de funcionamento semelhante as máquinas de xérox), **impressora térmica** (ex: impressora de cupons fiscais e extratos bancários), **impressora solvente** (utilizada na impressão de banners), e **plotter**(especializada em desenho vetorial para programas de engenharia e arquitetura).

## **Entrada e Saída**

São responsáveis por transmitir e receber as informações do computador. Estes periféricos também podem ser chamados dispositivos híbridos. Exemplo: monitor touch-screen, drive leitor/gravador de CD e DVD, pen drive, placa de rede e outros.

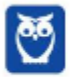

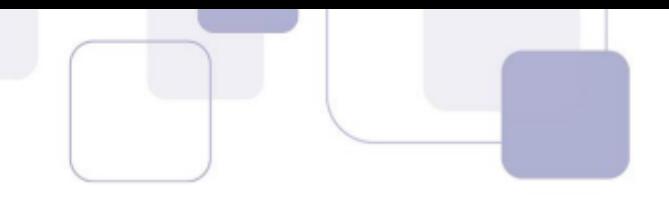

#### **CD**

Abreviação de "*Compact Disc*". É um disco ótico digital de armazenamento de dados. O formato foi originalmente desenvolvido com o propósito de armazenar e tocar apenas músicas, mas posteriormente foi adaptado para o armazenamento de dados. O formato para o armazenamento de dados é o CD-ROM, porém existem diversos outros formatos: CD-R (para áudio e dados), CD-RW (regravável), VCD (*video compact disc*), SVCD (*super video compact disc*), entre outros. Sua capacidade padrão é de 700 MB / 80 minutos de áudio.

#### **DVD**

Sigla de "*Digital Video Disc*" (em português, Disco Digital de Vídeo) é um formato digital para armazenar dados, som e voz, com uma maior capacidade que o CD, devido a uma tecnologia óptica superior, além de padrões melhorados de compressão de dados. Sua capacidade padrão é de 4.7 GB (para discos com apenas uma camada) e 8.5 GB (para discos com duas camadas).

#### **Disquete**

Disquete, também conhecido como diskette, disk ou floppy disk, é um tipo de disco de armazenamento composto por um disco de armazenamento magnético fino e flexível, selado por um plástico retangular, forrado com tecido que remove as partículas de poeira. Disquetes podem ser lidos e gravados por um leitor de disquete, chamado também de floppy disk drive (FDD). O tamanho do disquete é de 3,5 polegadas e capacidade de 720 KB (DD=Double Density) e até 5,76 MB (EDS=Extra Density Super). Sendo o mais comercializado o de menor tamanho, 1,44 MB (HD=High Density), ou de 5,25 polegadas com capacidade para armazenar 3000 KB (Single Side = Face Simples) e até 300 MB.

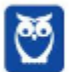

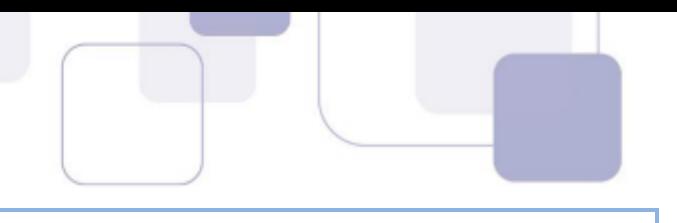

## **SOFTWARE**

É o **conjunto de programas** que permite o funcionamento e utilização do computador (hardware), fazendo com que o computador realize o processamento e produza o resultado desejado.

De forma mais técnica podemos definir o **software** como uma sequência de instruções lógicas escritas para serem interpretadas por um computador com o objetivo de executar tarefas específicas.

O software básico necessário para o funcionamento de um computador é o Sistema Operacional. Os diferentes programas (Word, Excel, Leitor de PDF, Editores de Imagens, Tocadores de Som e Vídeo, etc.) que são utilizados em um computador são softwares.

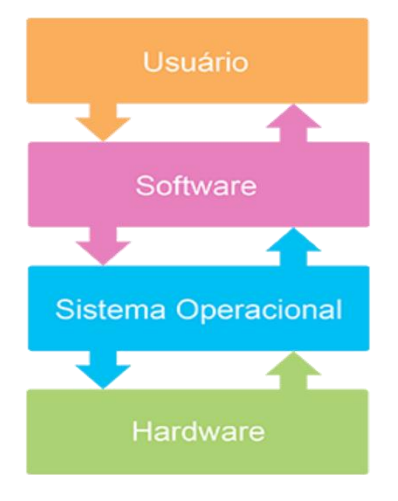

## **Tipos de Softwares**

## **Sistema operacional (S.O.)**

Como o próprio nome sugere, é o sistema que permite operacionalizar o computador. Entre os principais sistemas operacionais temos: o Windows (Microsoft), em suas diferentes versões; o Mac OS (Apple); e o Linux, que apresenta entre suas versões o Ubuntu, o Debian, o Red Hat, entre outras. Também temos os sistemas operacionais para smartphones, por exemplo Android (Google) e o IOS (Apple).

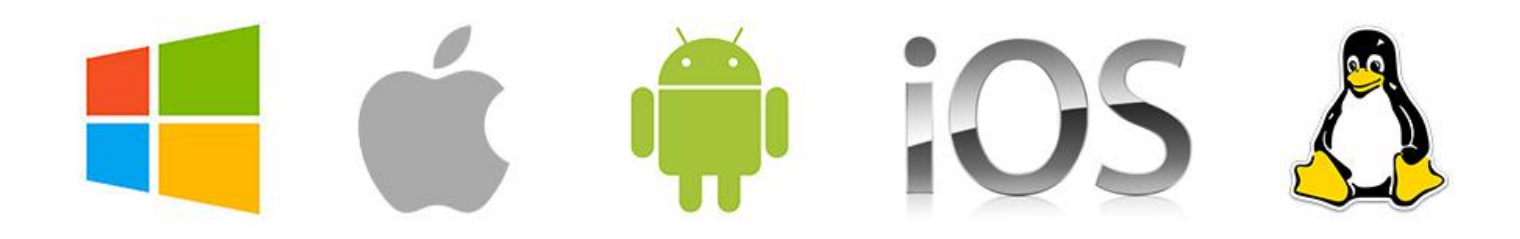

## **Software aplicativo**

São os programas utilizados pelo usuário para desempenhar tarefas práticas realizadas no dia a dia, em geral ligadas ao processamento de dados. Esses programas possibilitam a automatização de tarefas. Podem ter uso geral, como por exemplo: editores de texto (Microsoft Office Word / LibreOffice Writer), planilhas eletrônicas (Microsoft Office Excel / LibreOffice Calc), programas gráficos (Protoshop / CorelDraw), programas de bancos de dados (Microsoft Office Access),

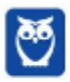

navegadores (Internet Explorer / Edge / Firefox / Chrome); ou podem ser desenvolvidos sob medida para determinados tipos de mercado.

#### **Software utilitário**

São programas que adicionam recursos aos sistemas operacionais. Porém apesar das tarefas adicionais, não são obrigatórios para o funcionamento do computador. Podemos incluir nos entre os programas utilitários: desfragmentadores de disco, compactadores de dados, antivírus, limpadores de discos rígidos, compartilhadores de conexão, entre outros.

#### **Linguagem de programação**

Aqui temos os programas que tem como finalidade o desenvolvimento de outros programas e sistemas. A partir deste tipo de software um programador pode desenvolver sistemas como: Sistemas Contábeis, Administração de Empresas, Controle de Estoque/Venda/Compra, entre outros.

## **Conceitos Importantes**

Antes de continuar a aula, é necessário que eu explique para você alguns conceitos que são importantes e podem estar presentes na sua prova.

## **Software Livre**

É uma expressão utilizada para definir qualquer programa que pode ser executado, copiado, modificado e redistribuído gratuitamente. Ou seja, o usuário possui livre acesso ao código-fonte para realizar alterações de acordo com suas necessidades. Cuidado para não confundir Software Livre e software gratuito. O software gratuito é distribuído em sua forma executável, não permitindo acesso ao código-fonte.

## **Open Source (código aberto)**

Apesar de ser uma expressão muito confundida com Software Livre, possui uma diferença sutil em relação a características como cópia, modificação e distribuição. Apesar de ser Open Source um programa pode não autorizar sua modificação, o que contraria o conceito de software livre.

**Shell**

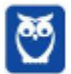

É a interface que funciona como intermediário entre o usuário e o sistema operacional. A sua função é ler a linha de comando digitada pelo usuário, interpretar seu significado, executar o comando e devolver o resultado pelas saídas. Na verdade, a interface Shell é um arquivo executável, encarregado de interpretar comandos, transmiti-los ao sistema e devolver

resultados. Por este motivo foi escolhido o nome Shell, que é um termo em inglês e significa concha.

**Kernel**

É um termo em inglês que traduzido significa núcleo. Ele é o componente central de um sistema operacional e funciona como ponte entre os aplicativos e o processamento real de dados feito a nível de hardware. As responsabilidades do núcleo incluem gerenciar os recursos do sistema (a comunicação entre componentes do hardware e software).

# **5 – CONSIDERAÇÕES FINAIS E QUESTIONÁRIO DE REVISÃO**

Nesta aula vimos os principais conceitos relacionados aos equipamentos de um computador, chamados de forma técnica de **hardware e software**. Fique atento a todos os conceitos e aos comentários das questões pois esse tema representa **5,73%** na análise estatística do nosso conteúdo. Agora, conforme o padrão definido pelo Passo Estratégico® vamos apresentar abaixo uma lista de perguntas que visam garantir seu entendimento sobre os principais pontos apresentados na aula.

**Arquitetura e Organização de Computadores: Componentes. Periféricos**

- **1. Quais são os componentes de uma unidade central de processamento? E qual a atribuição de cada um?**
- **2. Como os periféricos são classificados? Cite três exemplos de cada tipo.**
- **3. Qual o conceito de hardware?**
- **4. No teclado, as letras do alfabeto são organizadas em diferentes padrões. No Brasil, qual o padrão certificado pela ABNT?**
- **5. Qual a definição de software?**

Ficou em dúvida sobre algum conceito? Não lembrou alguma definição? Leia novamente essa aula grifando as respostas para as perguntas, com o objetivo de fixar esse conteúdo.

**Questionário: perguntas com respostas**

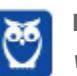

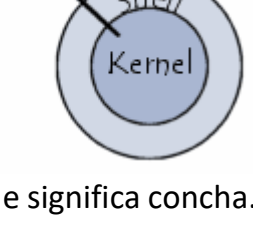

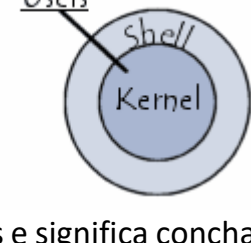

**Applications** 

Kernel

Memory

**Devices** 

CPU

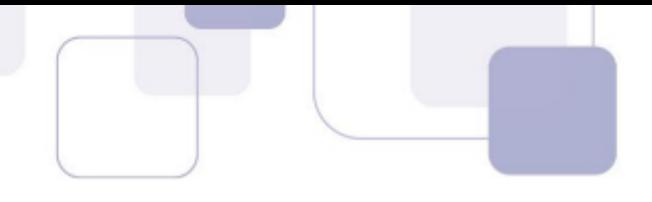

## **1. Quais são os componentes de uma unidade central de processamento?**

A unidade central de processamento compreende três subunidades, conhecidas como unidade de controle (UC, em inglês: Control Unit), unidade lógica e aritmética (ULA, em inglês: Arithmetic Logic Unit) e registradores.

## **2. Como os periféricos são classificados? Cite três exemplos de cada tipo.**

Os periféricos são classificados em: entrada (responsáveis por transmitir a informação ao computador), saída (responsáveis por receber a informação do computador e transmitir ao usuário) e entrada/saída (responsáveis por transmitir e receber as informações do computador). Como exemplo de periféricos temos:

Entrada  $\rightarrow$  teclado, mouse, scaner

Saída  $\rightarrow$  impressora, caixa de som, monitor

Entrada/Saída  $\rightarrow$  pen drive, placa de rede, leitor/gravador de CD.

## **3. Qual o conceito de hardware?**

É todo o equipamento físico de um computador, incluindo os componentes representados pelas partes mecânicas, eletrônicas e magnéticas.

**4. No teclado, as letras do alfabeto são organizadas em diferentes padrões. No Brasil, qual o padrão certificado pela ABNT?**

O atual padrão certificado pela ABNT é o QWERTY, onde o nome QWERTY vem da disposição das seis primeiras letras do teclado alfabético.

## **5. Qual a definição de software?**

Uma sequência de instruções lógicas escritas para serem interpretadas por um computador com o objetivo de executar tarefas específicas.

Forte abraço e bons estudos.

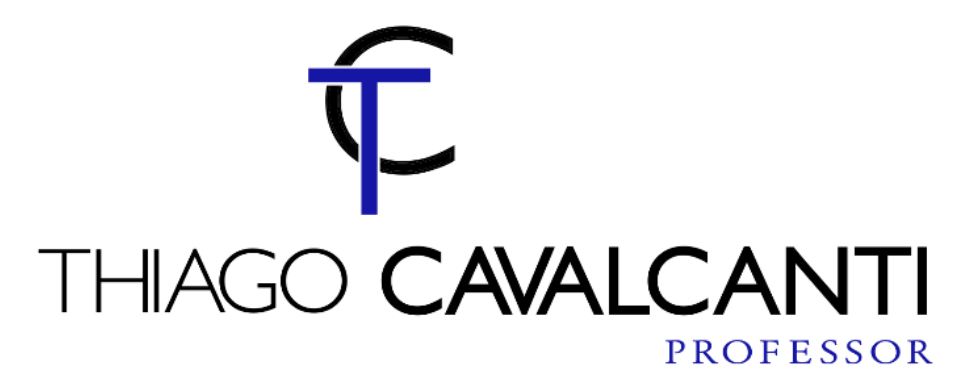

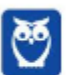

# SSA LEI TODO MUNDO CONHECI<br>PIRATTARIA IE CRIMI:

# Mas é sempre bom revisar o porquê e como você pode ser prejudicado com essa prática.

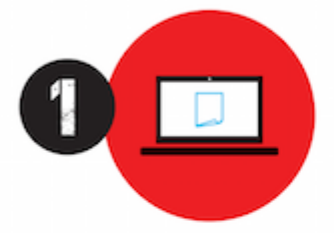

Professor investe seu tempo para elaborar os cursos e o site os coloca à venda.

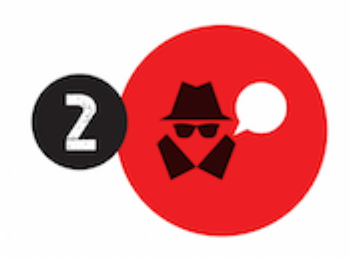

Pirata divulga ilicitamente (grupos de rateio), utilizando-se do anonimato, nomes falsos ou laranjas (geralmente o pirata se anuncia como formador de 'grupos solidários" de rateio que não visam lucro).

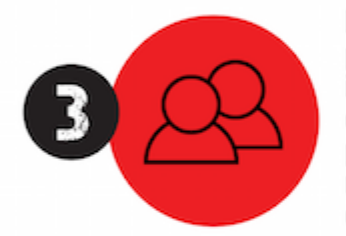

Pirata cria alunos fake praticando falsidade ideológica, comprando cursos do site em nome de pessoas aleatórias (usando nome, CPF, endereco e telefone de terceiros sem autorização).

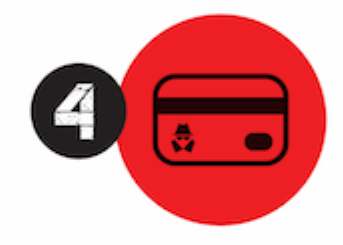

Pirata compra, muitas vezes. clonando cartões de crédito (por vezes o sistema anti-fraude não consegue identificar o golpe a tempo).

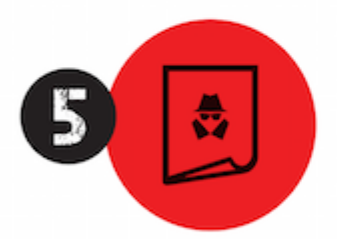

Pirata fere os Termos de Uso. adultera as aulas e retira a identificação dos arquivos PDF (justamente porque a atividade é ilegal e ele não quer que seus fakes sejam identificados).

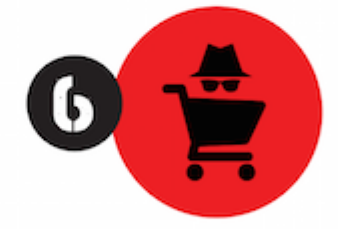

Pirata revende as aulas protegidas por direitos autorais. praticando concorrência desleal e em flagrante desrespeito à Lei de Direitos Autorais (Lei 9.610/98).

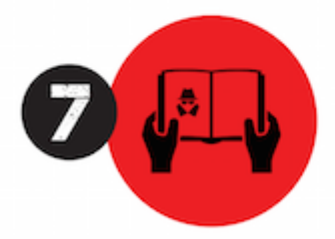

Concurseiro(a) desinformado participa de rateio, achando que nada disso está acontecendo e esperando se tornar servidor público para exigir o cumprimento das leis.

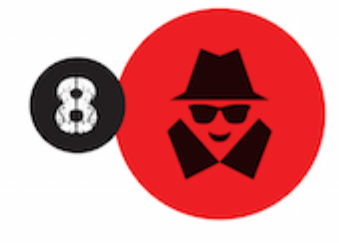

O professor que elaborou o curso não ganha nada, o site não recebe nada, e a pessoa que praticou todos os ilícitos anteriores (pirata) fica com o lucro.

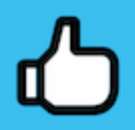

Deixando de lado esse mar de sujeira, aproveitamos para agradecer a todos que adquirem os cursos honestamente e permitem que o site continue existindo.